#### Melhores momentos

# Distância

A distância de um vértice s a um vértice t é o menor comprimento de um caminho de s a t. Se não existe caminho de s a t a distância é *infinita* Exemplo: a distância de 2 a 5 é 4

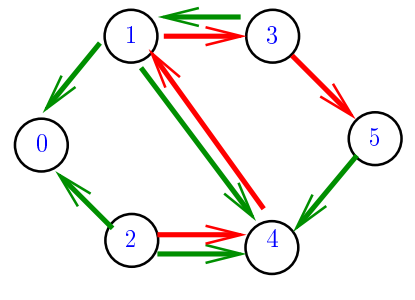

## Calculando distâncias

Problema: dados um digrafo G e um vértice s, determinar a distância de s aos demais vértices do digrafo

Exemplo: para  $s = 0$   $\frac{v}{\frac{3.55 + 2.51 + 1.00 - 2.1 + 1.1 - 2.000}{2.5}}$  $distTo[v]$  0 3 1 1 1 2

plo: para s = 
$$
0 \frac{v}{distTo[v]}\begin{vmatrix} 0 & 1 & 2 & 3 & 4 \\ 0 & 3 & 1 & 1 & 1 \end{vmatrix}
$$

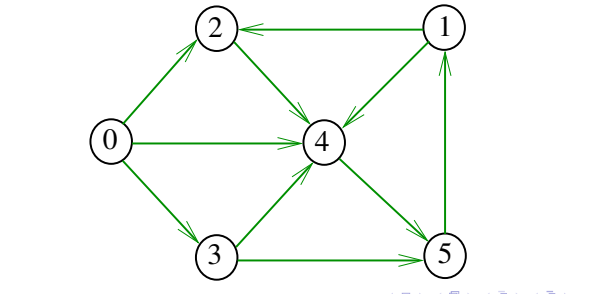

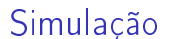

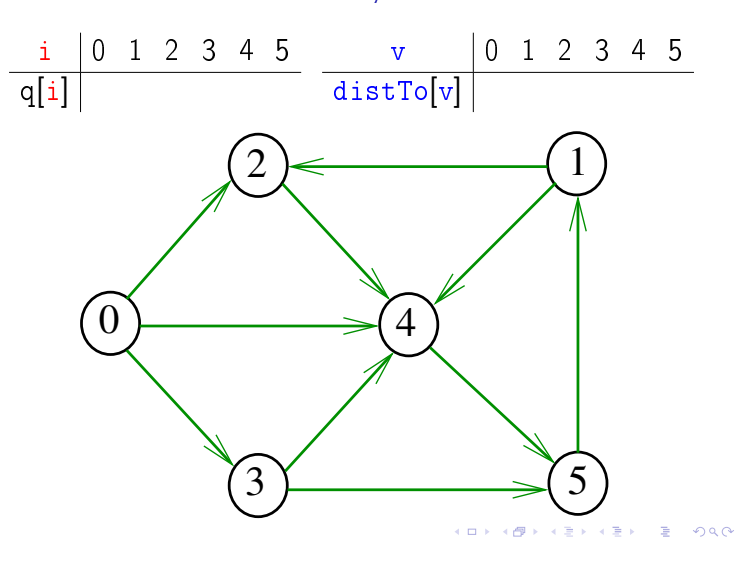

# AULA 18

#### Distância

A distância de um vértice s a um vértice t é o menor comprimento de um caminho de s a t. Se não existe caminho de s a t a distância é *infinita* 

Exemplo: a distância de 0 a 2 é infinita

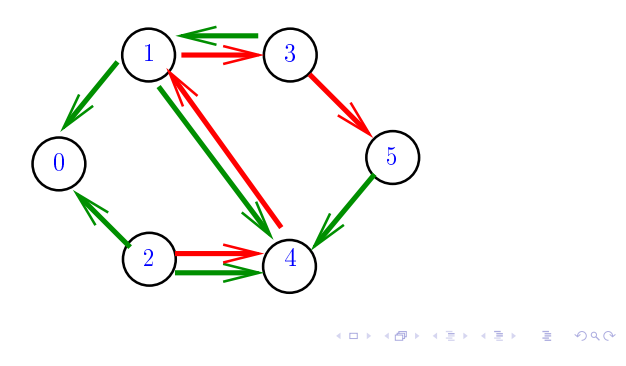

Busca em largura

A busca em largura ( $=$ breadth-first search search  $=$  BFS) começa por um vértice, digamos s, especificado pelo usuário.

#### O algoritmo

visita s, depois visita vértices à distância 1 de s, depois visita vértices à distância 2 de s, depois visita vértices à distância 3 de s, e assim por diante

**KOLLAND KELLEL E VALO** 

 $000$ 

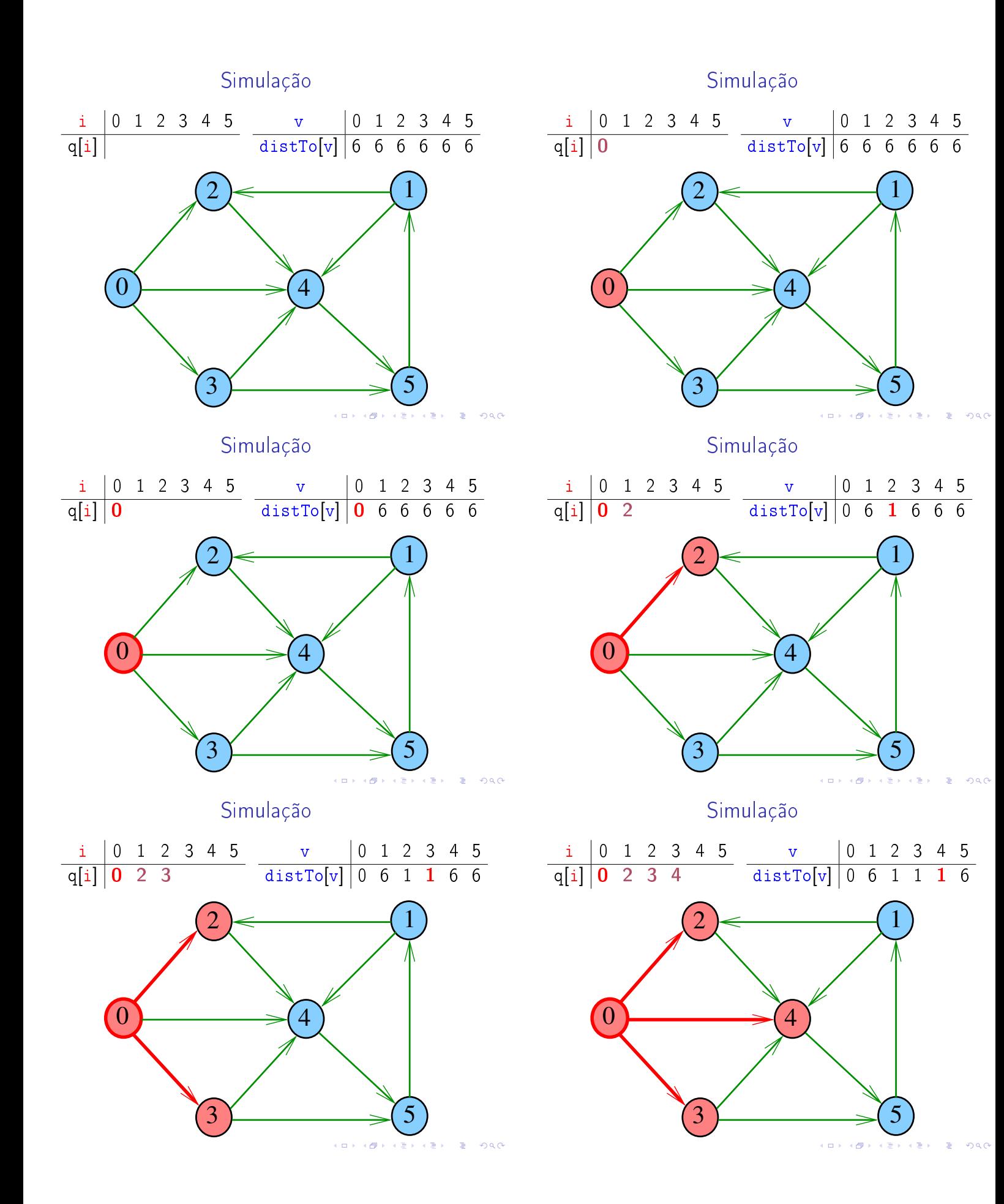

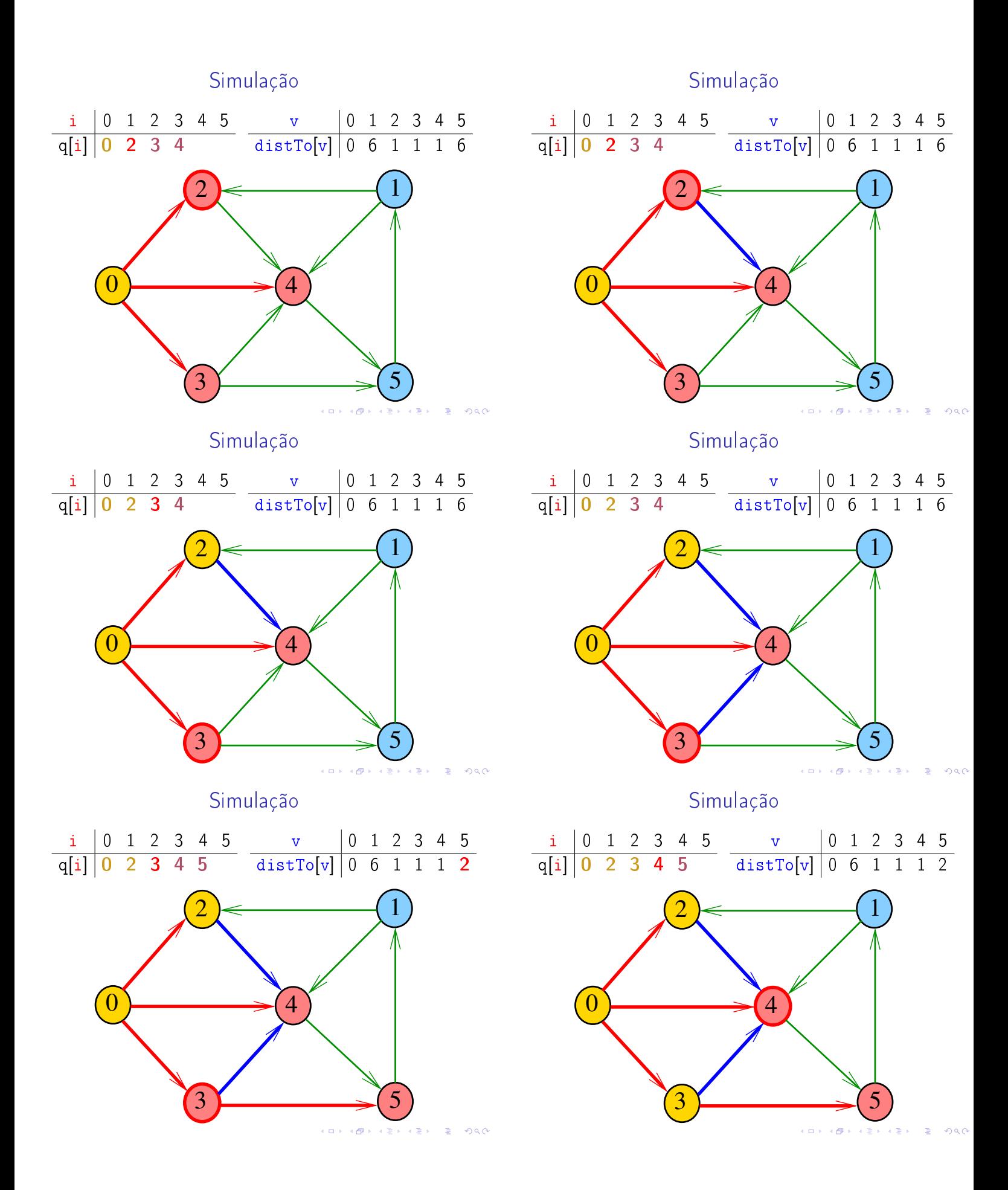

![](_page_3_Figure_0.jpeg)

![](_page_4_Figure_0.jpeg)

![](_page_4_Figure_1.jpeg)

 $\mathcal{S}_{0}$ 

 $\Theta$ 

## Classe EdgeWeightedDigraph

#### A estrutura digraph representa um digrafo

V contém o número de vértices

 $\Delta$ 

- E contém o número de arcos do digrafo
- adj é uma referência para vetor de listas de adjacência

```
public EdgeWeightDigraph (int V) {
  this V = V;
```

```
this E = 0;
adj=(Bag<DirectedEdge>[])new Bag[V];
for (int v = 0; v < V; v^{++})
   adj[v] = new Bag<DirectedEdge>();
```
# Digrafos com custos nos arcos

Muitas aplicações associam um número a cada arco de um digrafo

Diremos que esse número é o **custo** ou **peso** do arco Vamos supor que esses números são do tipo double na classe DirectedEdge.

DirectedEdge(int  $v$ , int  $w$ , double weight) private final int  $v_i$ private final int  $w_i$ private final double  $weight$ ; double  $weight()$ .  $int from()$ . int  $to()$ .

## Estruturas de dados

![](_page_4_Figure_14.jpeg)

# AULA 19

 $\overline{AB}$   $\overline{AB}$   $\overline{AB}$   $\overline{BC}$   $\overline{BC}$ 

#### Caminhos de custo mínimo

## Custo de um caminho

#### Custo de um caminho é soma dos custos de seus arcos

Custo do caminho 0-2-4-5 é 16. Custo do caminho 0-2-4-1-2-4-5 é 14. Custo do caminho 0-2-4-1-2-4-1-2-4-5 é 12.

![](_page_5_Figure_4.jpeg)

Problema

#### Problema dos Caminhos Mínimos com Origem Fixa (Single-source Shortest Paths Problem):

Dado um vértice s de um digrafo com custos não-negativos nos arcos, encontrar, para cada vértice *t* que pode ser alcançado a partir de s, um caminho mínimo simples de s a t.

![](_page_5_Figure_8.jpeg)

![](_page_5_Figure_9.jpeg)

 $\mathbf{A} \equiv \mathbf{A} \quad \mathbf{B}$  $\overline{\phantom{a}}$ **ARB** 

S 21.0 e 21.1

# Caminho mínimo

 $AB +$ 

 $\overline{AB}$   $\overline{AB}$   $\overline{AB}$   $\overline{BC}$   $\overline{BC}$ 

Um caminho P tem **custo mínimo** se o custo de P é menor ou igual ao custo de todo caminho com a mesma origem e término

O caminho 0-3-4-5-1-2 é mínimo, tem custo −1

![](_page_5_Figure_15.jpeg)

Exemplo

Entra:

![](_page_5_Figure_18.jpeg)

.<br>Ob  $\mathcal{A} \left( \overline{\mathcal{B}} \right) \leftarrow \mathcal{A} \left( \overline{\mathcal{B}} \right) \leftarrow \mathcal{A} \left( \overline{\mathcal{B}} \right) \leftarrow$  $\equiv 990$ 

#### Arborescência de caminhos mínimos

Uma arborescência com raiz s é de **caminhos**  $minimos (= shortest-paths tree = SPT)$  se para todo vértice t que pode ser alcançado a partir de s, o único caminho de s a t na arborescência é

um caminho mínimo

![](_page_6_Figure_3.jpeg)

## Problema da SPT

Problema: Dado um vértice s de um digrafo com custos não-negativos nos arcos, encontrar uma SPT com raiz s Sai:

![](_page_6_Figure_6.jpeg)

## Problema

O algoritmo de Dijkstra resolve o problema da SPT: Dado um vértice s de um digrafo com custos não-negativos nos arcos, encontrar uma SPT com raiz s

![](_page_6_Figure_9.jpeg)

## Problema da SPT

Problema: Dado um vértice s de um digrafo com custos não-negativos nos arcos, encontrar uma SPT com raiz s Entra:

![](_page_6_Figure_12.jpeg)

Algoritmo de Dijkstra

S 21.1 e 21.2

Simulação

![](_page_6_Figure_17.jpeg)

 $\alpha \gg \alpha$ 

![](_page_7_Figure_0.jpeg)

![](_page_7_Figure_1.jpeg)

 $\pm$ 

Simulação

![](_page_7_Figure_4.jpeg)

Simulação

![](_page_7_Figure_6.jpeg)

![](_page_7_Figure_7.jpeg)

![](_page_7_Figure_8.jpeg)

Simulação

**DQC** 

oac

![](_page_7_Figure_10.jpeg)

![](_page_7_Figure_12.jpeg)

![](_page_8_Figure_0.jpeg)

Simulação

![](_page_8_Figure_2.jpeg)

Simulação

![](_page_8_Figure_4.jpeg)

Simulação

![](_page_8_Figure_6.jpeg)

Simulação

oac

![](_page_8_Figure_8.jpeg)

![](_page_8_Figure_10.jpeg)

![](_page_9_Figure_0.jpeg)

![](_page_9_Figure_2.jpeg)

![](_page_9_Figure_3.jpeg)

Simulação

![](_page_9_Figure_5.jpeg)

![](_page_9_Figure_6.jpeg)

![](_page_9_Figure_7.jpeg)

Simulação

![](_page_9_Figure_9.jpeg)

![](_page_9_Figure_11.jpeg)

![](_page_10_Figure_0.jpeg)

Simulação

![](_page_10_Figure_2.jpeg)

Simulação

![](_page_10_Figure_4.jpeg)

Simulação

![](_page_10_Figure_6.jpeg)

Simulação

![](_page_10_Figure_8.jpeg)

![](_page_10_Figure_10.jpeg)

![](_page_11_Figure_0.jpeg)

DijkstraSP

Recebe digrafo G com custos não-negativos nos arcos e um vértice s

Calcula uma arborescência de caminhos mínimos com raiz s.

A arborescência é armazenada no vetor edgeTo As distâncias em relação a s são armazenadas no vetor distTo

```
private double[] distTo;
private DirectedEdge[] edgeTo;
```
**ALEXALEX LE PORCH**  $\leftarrow$   $\oplus$   $\rightarrow$ 

Simulação

![](_page_11_Figure_8.jpeg)

Simulação

![](_page_11_Figure_10.jpeg)

## Fila com prioridades

A classe DijkstraSP usa uma fila com prioridades private IndexMinPQ<Double> pq;

A fila é manipulada pelos métodos:

- ▶ IndexMinPQ<Double>(): crie uma fila de vértices em que cada vértice v tem prioridade distTo[v]
- $\rightarrow$  isEmpty(): a fila está vazia?
- $\triangleright$  contains(v) v está na fila?
- $\triangleright$  insert(v,valor): insere v com prior. valor
- ► delMin(): retorna o um vértice de prioridade mínima.
- $\blacktriangleright$  decreaseKey(w,valor): reorganiza a fila depois que o valor de distTo[w] foi decrementado.

![](_page_12_Figure_0.jpeg)

(i2) O vetor edgeTo restrito aos vértices de S e Q determina um árborescência com raiz s

![](_page_12_Figure_2.jpeg)

**ABRABY B DAG** 

- 
- Relações invariantes
- (i3) Para cada vértice v em S vale que distTo[v] é o custo de um caminho mínimo de s a v.

![](_page_12_Picture_7.jpeg)

![](_page_12_Picture_8.jpeg)

![](_page_12_Figure_9.jpeg)

![](_page_12_Picture_10.jpeg)

![](_page_12_Picture_11.jpeg)

![](_page_12_Figure_12.jpeg)

![](_page_13_Figure_0.jpeg)

Iteração

![](_page_13_Figure_2.jpeg)

![](_page_13_Figure_3.jpeg)

![](_page_13_Figure_4.jpeg)

# Consumo de tempo

![](_page_13_Picture_355.jpeg)

 $\sim 10^{-1}$  $\overline{P}$   $\Omega$ 

# Consumo de tempo Min-Heap

![](_page_13_Picture_356.jpeg)

#### $208$

Consumo de tempo Min-Heap

O consumo de DijkstraSP é  $O(E \lg V)$ .

Conclusão

Para grafos densos podemos alcaçar consumo de tempo é ótimo ... detalhes MAC0328.

![](_page_13_Picture_357.jpeg)

 $\bar{\Xi}$  $2980$ 

## Consumo de tempo Min-Heap

![](_page_14_Picture_338.jpeg)

 $C =$  maior custo de um arco.

 $\Rightarrow$  0.00

## DAGs

Um digrafo é **acíclico** se não tem ciclos Digrafos acíclicos também são conhecidos como  $DAGs (= directed acyclic graphs)$ 

Exemplo: um digrafo acíclico

![](_page_14_Figure_7.jpeg)

![](_page_14_Figure_8.jpeg)

Um digrafo é **acíclico** se não tem ciclos Digrafos acíclicos também são conhecidos como DAGs  $(= directed acyclic graphs)$ 

Exemplo: um digrafo que não é acíclico

![](_page_14_Figure_11.jpeg)

Caminhos mínimos em DAGs

S 19.6

DAGs

Um digrafo é *acíclico* se não tem ciclos Digrafos acíclicos também são conhecidos como  $DAGs (= directed acyclic graphs)$ 

Exemplo: um digrafo que não é acíclico

![](_page_14_Figure_17.jpeg)

Ordenaçao topológica

Uma **permutação** dos vértices de um digrafo é uma seqüência em que cada vértice aparece uma e uma só vez

Uma ordenação topológica (=  $topological$ sorting) de um digrafo é uma permutação

 $ts[0], ts[1], ..., ts[V-1]$ 

dos seus vértices tal que todo arco tem a forma

 $ts[i]$ -ts $[j]$  com  $i < j$ 

- ts<sup>[0]</sup> é necessariamente uma fonte
- ts<sup>[V-1]</sup> é necessariamente um sorvedouro

## Exemplo

![](_page_15_Figure_1.jpeg)

#### Fato

Para todo digrafo G, vale uma e apenas umas das seguintes afirmações:

- ► G possui um ciclo
- ► G é um DAG e, portanto, admite uma ordenação topológica

![](_page_15_Figure_6.jpeg)

#### Problema:

Dado um vértice s de um DAG com custos possivelmente negativos nos arcos, encontrar, para cada vértice t que pode ser alcançado a partir de s, um caminho simples mínimo de s a t

#### Problema:

Dado um vértice s de um DAG com custos possivelmente negativos nos arcos, encontrar uma SPT com raiz s

![](_page_15_Figure_11.jpeg)

![](_page_15_Figure_12.jpeg)

 $\overline{\phantom{a}}$ 

![](_page_15_Figure_14.jpeg)

![](_page_16_Figure_0.jpeg)

![](_page_16_Figure_1.jpeg)

![](_page_16_Figure_2.jpeg)

![](_page_16_Figure_3.jpeg)

![](_page_17_Figure_0.jpeg)

![](_page_17_Figure_1.jpeg)

![](_page_17_Figure_2.jpeg)

![](_page_17_Figure_3.jpeg)

![](_page_18_Figure_0.jpeg)

![](_page_18_Figure_1.jpeg)

![](_page_18_Figure_2.jpeg)

![](_page_18_Figure_3.jpeg)

![](_page_19_Figure_0.jpeg)

Consumo de tempo

O consumo de tempo de AcyclicSP é  $O(V + E)$ .

#### AcyclicSP

A classe AcyclicSP recebe um DAG G com custos possivelmente negativos e uma ordenação topológica ts de G. Recebe também um vértice s.

Para cada vértice t, a função calcula o custo de um caminho de custo mínimo de sa t. Esse número é depositado em distTo[t].

#### void

AcyclicSP (EdgeWeightedDigraph G, ints);

# Caminhos máximos em DAGs

 $\Box \rightarrow \neg \neg \Box \neg \neg \neg \neg \neg \bot \Rightarrow \neg \bot \Rightarrow \neg \bot$ 

Do ponto de vista computacional, o problema de encontrar um caminho simples de custo máximo num digrafos com custos nos arcos é difícil.

Mais precisamente, problema é NP-difícil como vocês verão no final de Análise de Algoritmos.

O problema torna-se fácil, entretanto, quando restrito a DAGs.

## **EXTERN E DOO**

# Caminhos hamiltonianos

Problema: Dados vértices s e t de um grafo encontrar um caminho hamiltoniano de s e t

![](_page_19_Figure_14.jpeg)

#### Caminhos hamiltonianos

Problema: Dados vértices s e t de um grafo encontrar um caminho hamiltoniano de s e t

![](_page_19_Figure_17.jpeg)